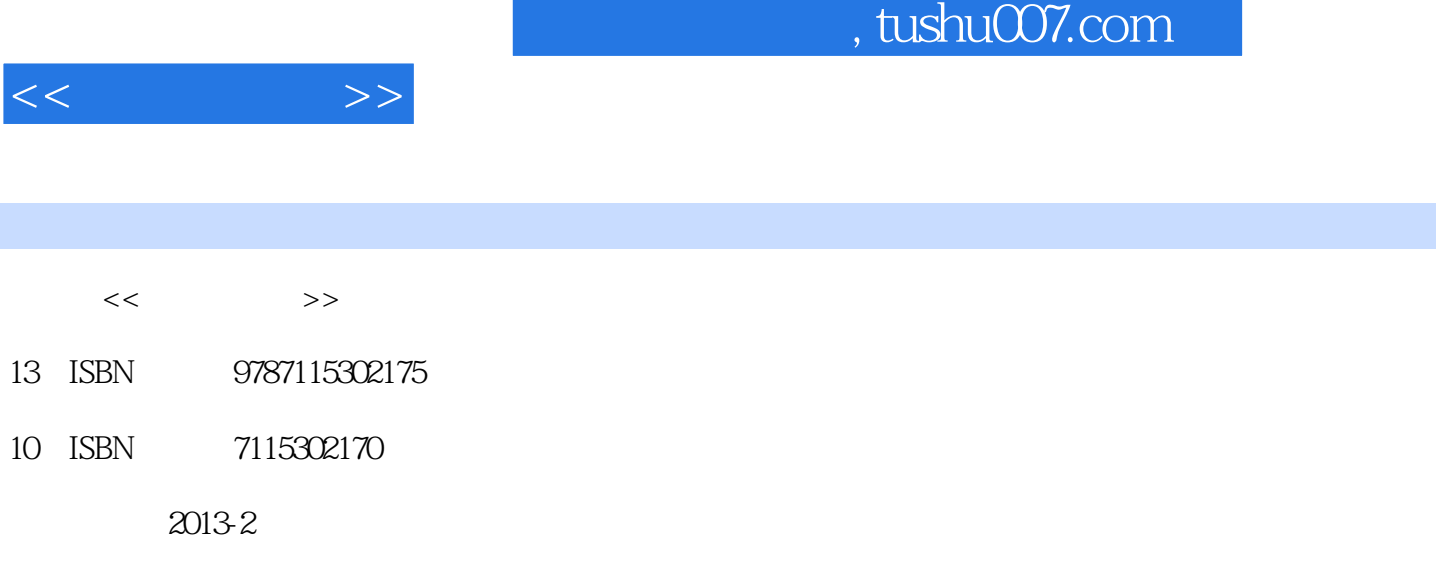

PDF

## http://www.tushu007.com

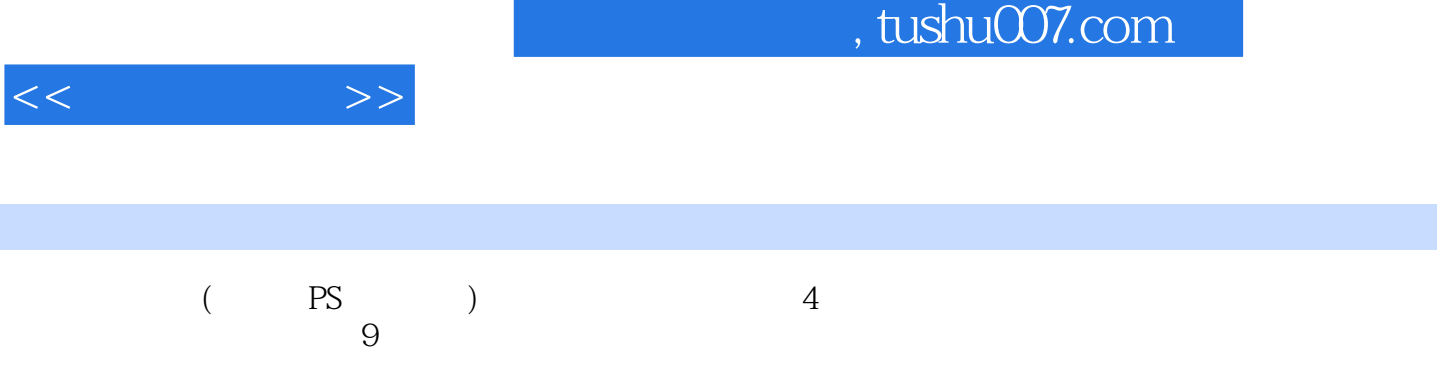

 $($  PS  $)$ 

 $<<$ 

 $1 \quad 11.1 \quad 21.2 \quad 31.3$ 8 2 10 001 11 002 13 003 14 004 16 005 19 006 21 007 23 008 26 009 26 29 010 31 011 33 012 35实例013 彩色照片变黑白效果 38实例014 自动生成黑白照片 40实例015 高对比黑白照片效 41 016 43 017 46 018 48 019  $50$   $020$   $53$   $021$   $57$   $022$  $HPR$  60 3 62 023 63 024 800×600 64 025 4:3 66 026 16:10 68 027 3:4 69 028 258×441 71 029 62×90 72 030  $96\times 136$  74 031 QQ 100 $\times$ 100 75 032 120 $\times$ 120 77 033 110×110 79 034 180×180 80 4 83 035 84 036 86 037 87 038 69 039 039 92 040 94 041 97 042 99 043 101 044 104 045 (106 046 109 047 111 048 114 049 117 5 120 050 121 051 122 052 124 053 125 054 127 055 128 056 130 057 131 058 133 059 LOMO 134 060 137 061 1386 140 062 141 063 142 064 144 065 145 066 147 067 148 068 150 069 151 070 153 071 154 072 156 073 157 7 159 074 160 075 161 076 163 077 164 078 166 079 167 080 169 081 170 082 172 083 173 084 175 085 176 086 178 087 179 088 181 089 182 090 1848 186 091 187  $\frac{180}{189}$  093 194 094 197 095 3×3 201 096 207 097 灯片展示效果 209实例098 透视边框展示效果 211第9章 淘宝商品照片优化 214实例099 批量裁  $215$  100  $217$  101  $220$  102  $222$  $103$  225  $104$  226  $105$  228 106 230 107 233 108 235Photoshop 239Photoshop 240

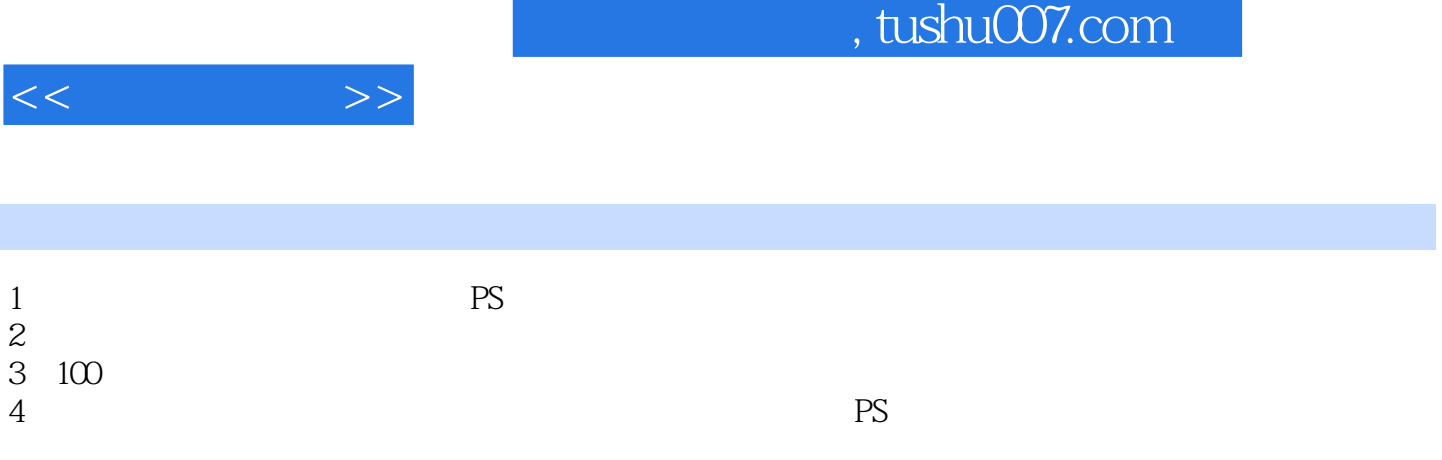

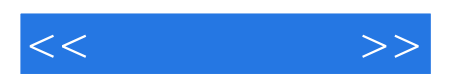

本站所提供下载的PDF图书仅提供预览和简介,请支持正版图书。

更多资源请访问:http://www.tushu007.com